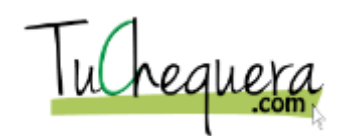

## **Cómo crear un empleado**

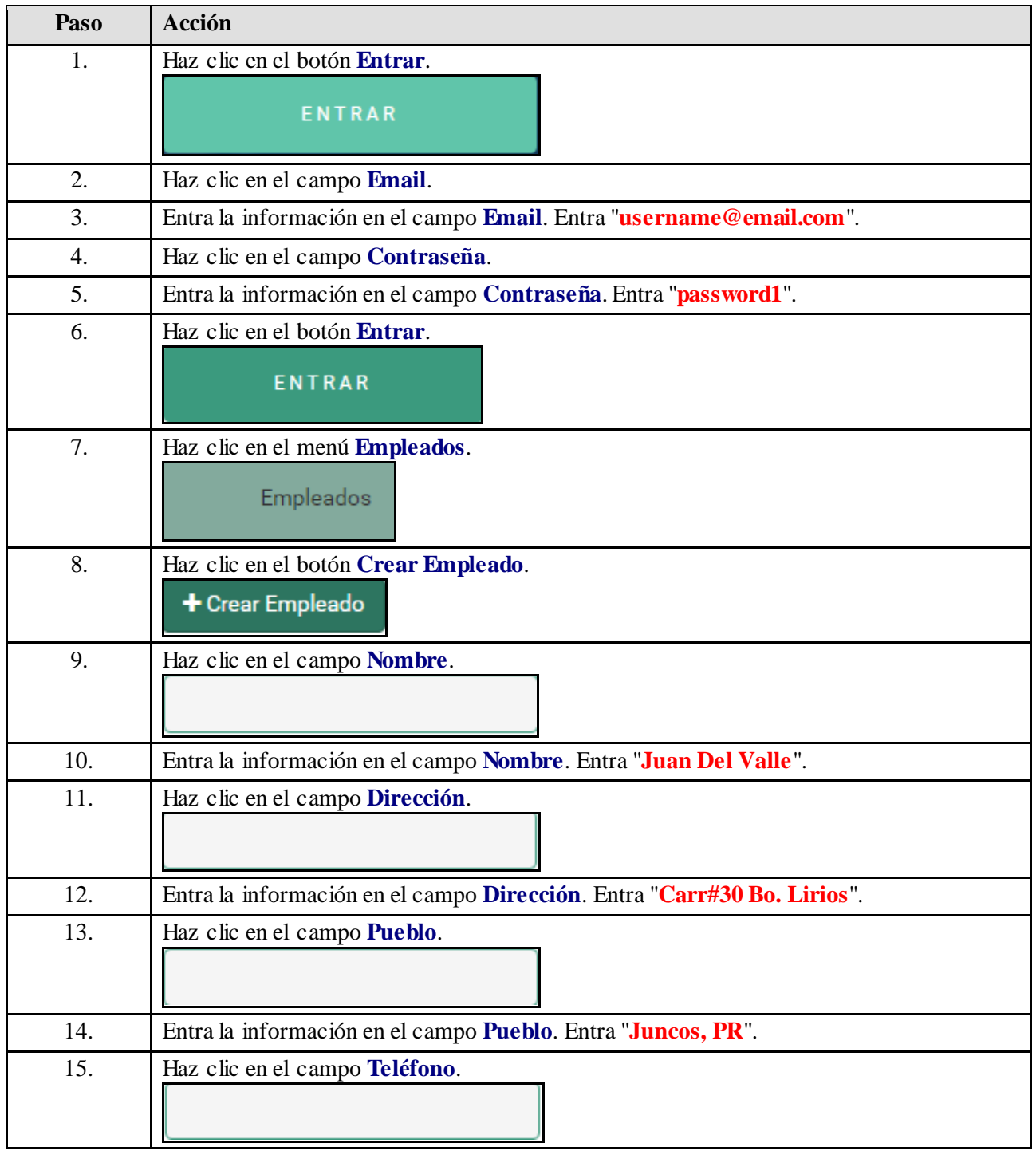

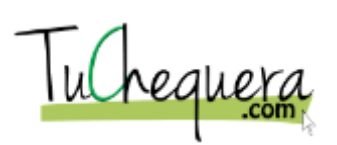

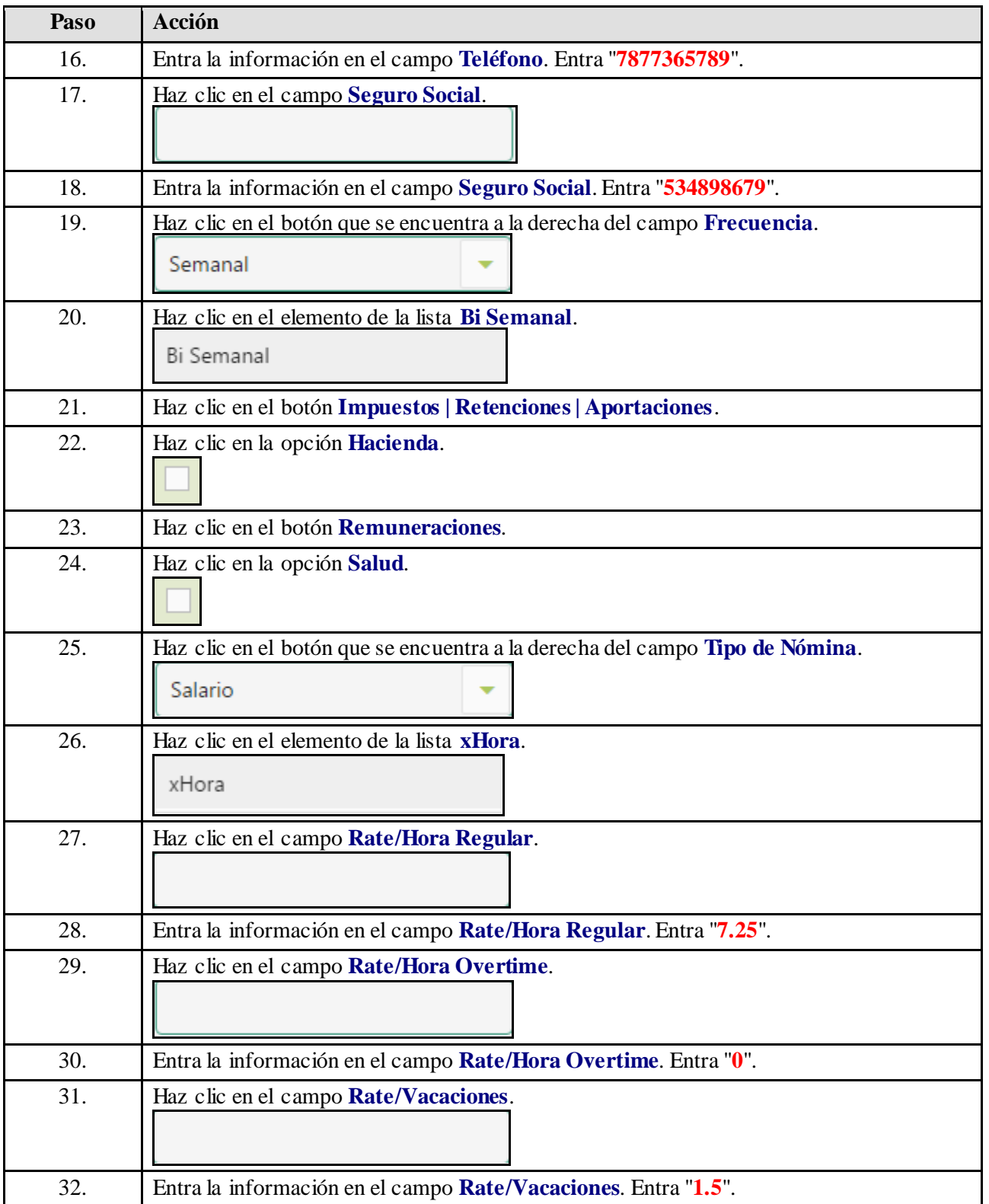

## TuChequera

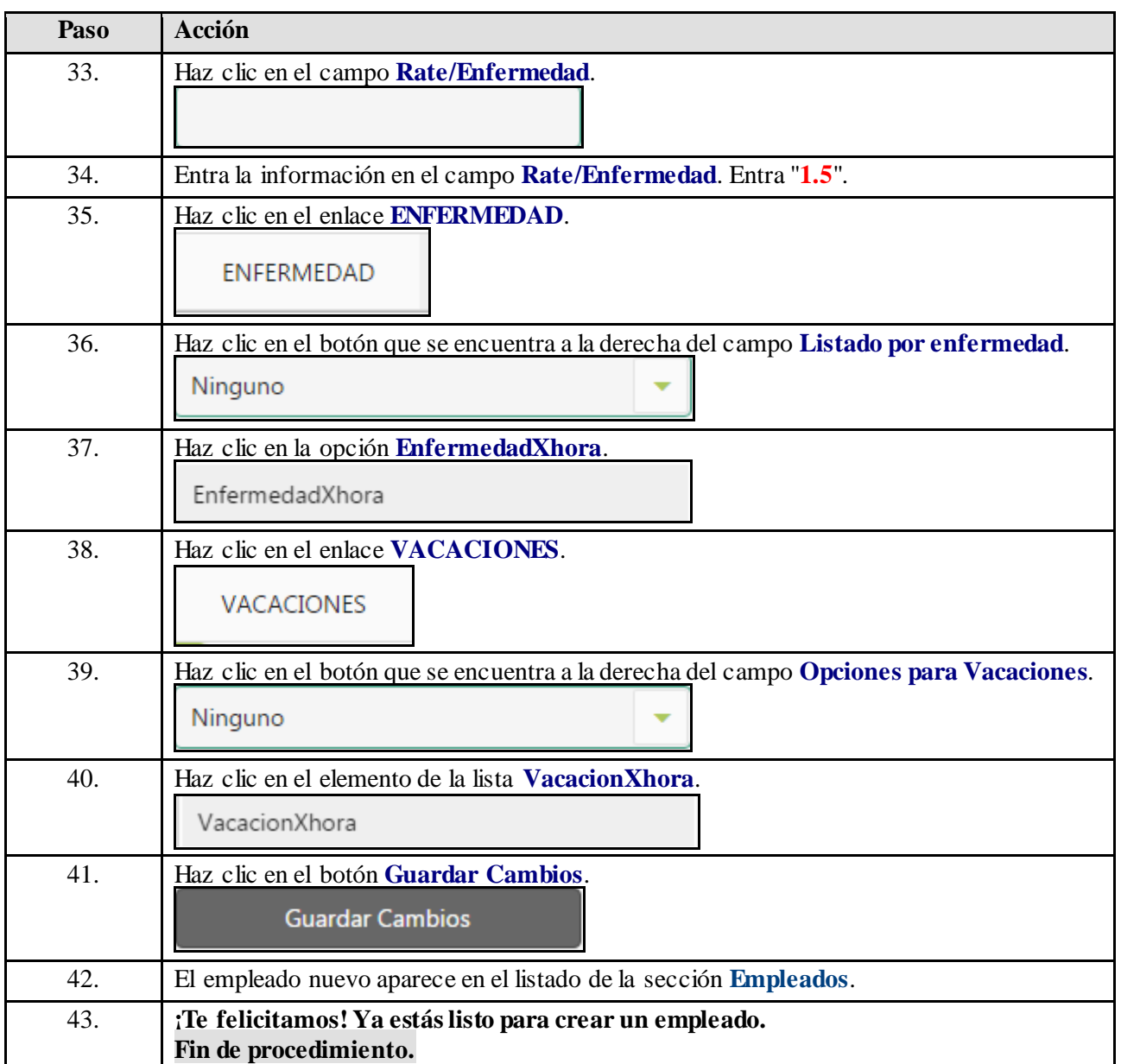